Министерство образования и науки Республики Татарстан Государственное автономное профессиональное образовательное учреждение «Казанский нефтехимический колледж имени В.П.Лушникова»

### УТВЕРЖДАЮ

Заместитель директора по УПР

\_\_\_\_\_\_\_\_\_\_\_\_\_ С.Н.Михайлова

«**\_\_\_\_\_\_»** \_\_\_\_\_\_\_\_\_2018г.

# ФОНД ОЦЕНОЧНЫХ СРЕДСТВ ПО УЧЕБНОЙ ДИСЦИПЛИНЕ ОП 14.ВЫЧИСЛИТЕЛЬНАЯ ТЕХНИКА

### программы подготовки специалистов среднего звена

### специальности

## 18.02.06 Химическая технология органических веществ

### уровень подготовки – углубленный

ОДОБРЕНО Цикловой комиссией Автоматизация технологических процессов и производств Председатель ЦМК \_\_\_\_\_\_\_\_\_\_\_\_\_ (Р.Д. Фасхутдинова) Протокол №

от «  $\rightarrow$  г.

**Организация-разработчик**: Государственное автономное профессиональное образовательное учреждение «Казанский нефтехимический колледж имени В.П.Лушникова»

### **Составитель:**

Сергеева Г.А. - преподаватель государственного автономного профессионального образовательного учреждения «Казанский нефтехимический колледж имени В.П.Лушникова»

### **Рецензенты:**

Фонд оценочных средств учебной дисциплины «Вычислительная техника» разработан с учетом требований федеральных государственных образовательных стандартов специальности СПО 18.02.06 Химическая технология органических веществ, уровень подготовки – углубленный

### **Содержание**

- 1. Паспорт фонда оценочных средств
	- 1.1 Общие положения
	- 1.2 Результаты освоения учебной дисциплины, подлежащие проверке
	- 1.3 Формы текущей и промежуточной аттестации по учебной дисциплине
- 2. Контрольно оценочные средства для проведения текущего контроля успеваемости
	- 2.1. Входной контроль
	- 2.2. Текущий контроль
- 3. Контрольно-оценочные материалы проведения промежуточной аттестации
	- 3.1. Общие положения
	- 3.2. Комплект оценочных материалов
	- 3.3. Показатели оценки результатов и критерии оценивания

### **1. Паспорт фонда оценочных средств**

### **1.1. Общие положения**

Фонд оценочных средств (ФОС) предназначен для контроля и оценки образовательных достижений обучающихся по программе учебной дисциплины «ОП 14 Вычислительная техника».

ФОС включает контрольные материалы для проведения текущего контроля и промежуточной аттестации в форме дифзачета.

ФОС разработан на основе ФГОС программы подготовки специалистов среднего звена по специальности 18.02.06 Химическая технология органических веществ, уровень подготовки – углубленный

### **Результаты освоения учебной дисциплины, подлежащие проверке**

В результате освоения учебной дисциплины студент должен

**уметь:**

Использовать типовые средства вычислительной техники и программного обеспечения. **знать:**

Виды информации и способы её представления в электронно-вычислительной машине **овладевать общими компетенциями:**

ОК.1. Понимать сущность и социальную значимость своей будущей профессии, проявлять к ней устойчивый интерес.

ОК.2.Организовывать собственную деятельность, выбирать типовые методы и способы выполнения профессиональных задач, оценивать их эффективность и качество.

ОК.3.Принимать решения в стандартных и нестандартных ситуациях и нести за них ответственность.

ОК.4.Осуществлять поиск и использование информации, необходимой для эффективного выполнения профессиональных задач, профессионального и личностного развития.

ОК.5.Использовать информационно-коммуникационные технологии в профессиональной деятельности.

ОК.6.Работать в коллективе и команде, эффективно общаться с коллегами, руководством, потребителями.

ОК.7.Брать на себя ответственность за работу членов команды (подчиненных), результат выполнения заданий.

ОК.8.Самостоятельно определять задачи профессионального и личностного развития, заниматься самообразованием, осознанно планировать повышение квалификации.

ОК.9.Ориентироваться в условиях частой смены технологий в профессиональной деятельности.

### **1.3.Формы текущей и промежуточной аттестации по учебной дисциплине «Вычислительная техника»**

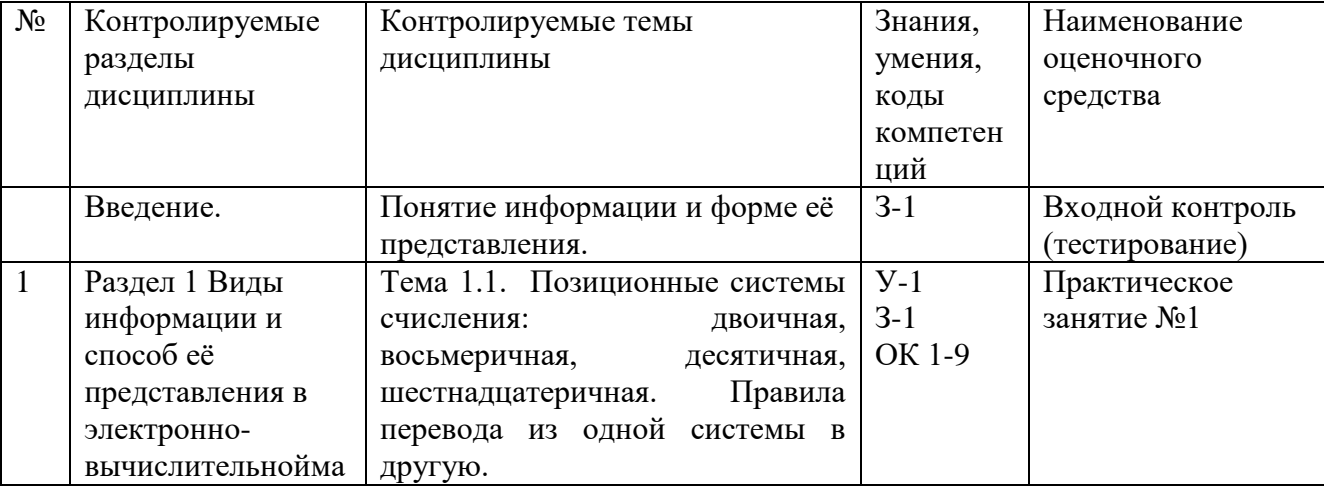

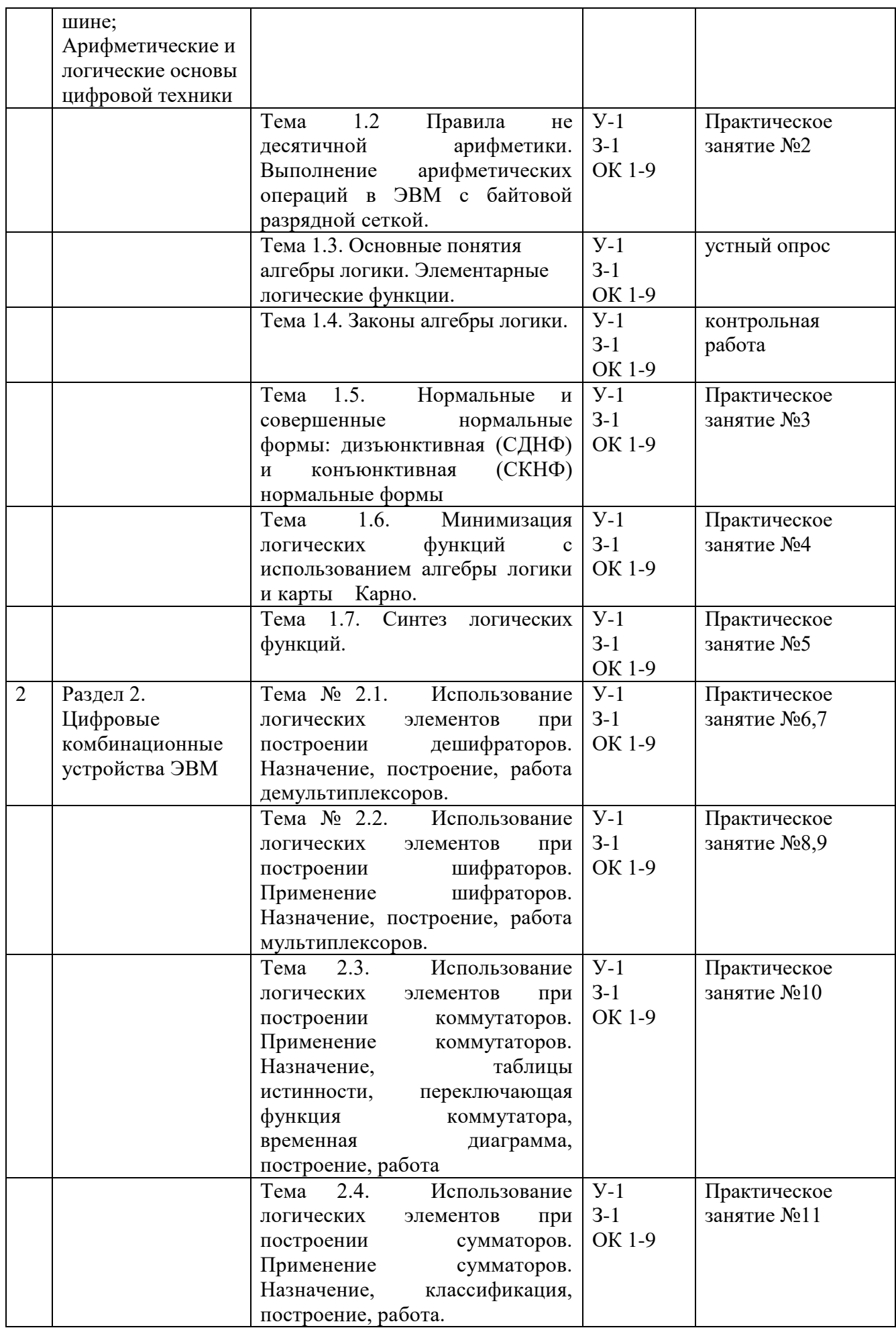

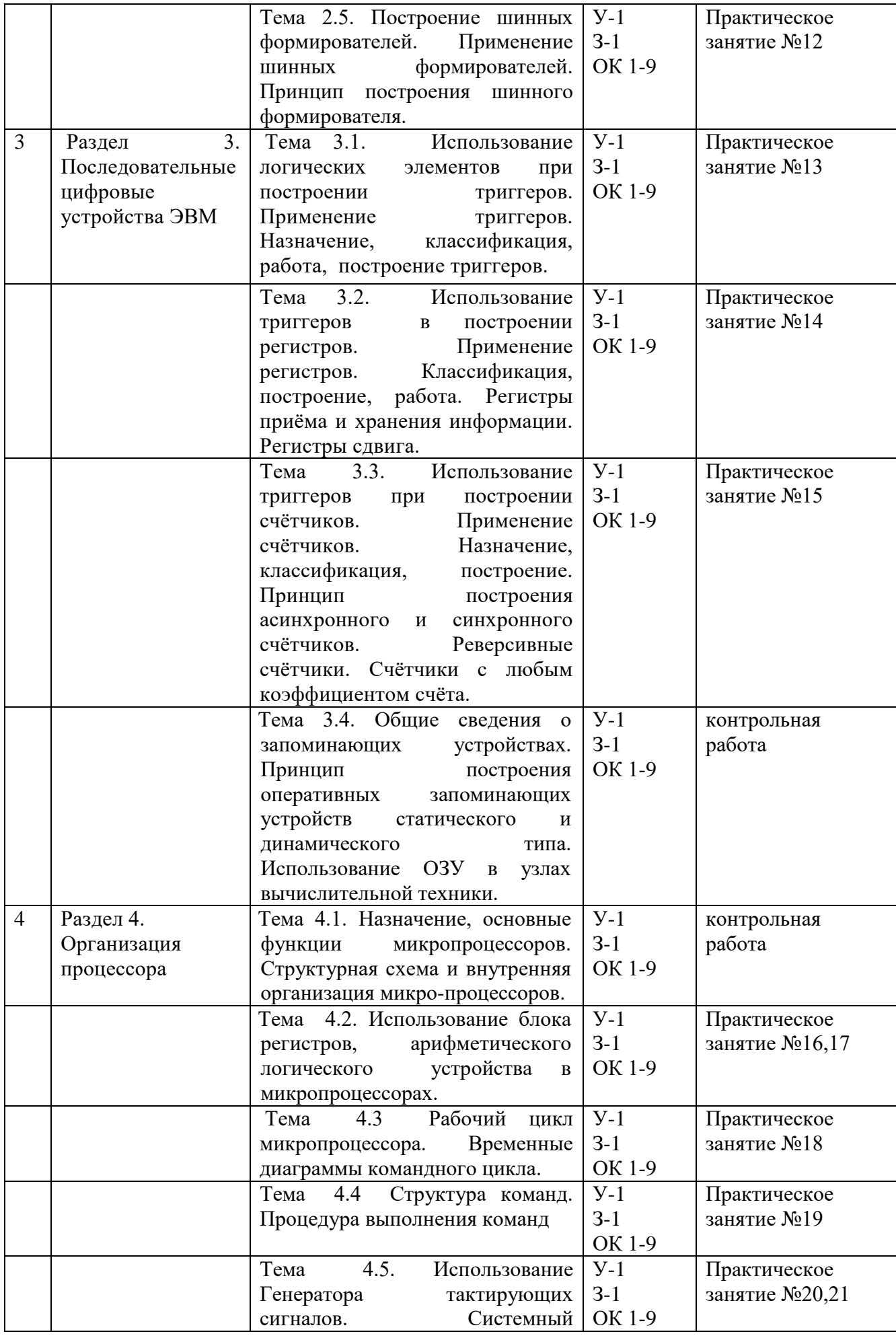

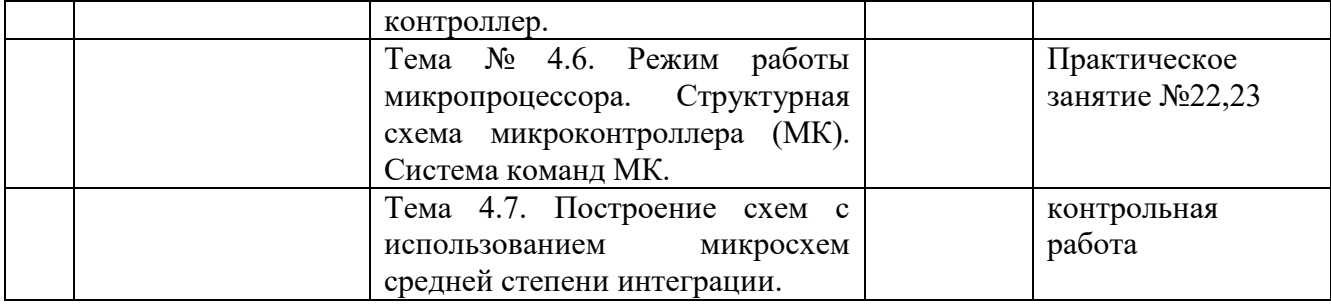

## 2. Контрольно - оценочные средства для проведения текущего контроля успеваемости

### 2.1 Входной контроль

Цель входного контроля – определить уровень подготовки учащихся по окончании школы. Багаж знаний и умений, приобретенных при изучении курса информатики в школе, представляет собой фундамент освоения курса Вычислительная техника в СПО. Тестирование позволяет определить те разделы курса основной школы, которые усвоены лучше, а также проблемный материал, который нуждается в дополнительном повторении.

Форма проведения - входное тестирование

Длительность тестирования - 45 минут

Задание: дайте определение устройствам ЭВМ и краткую их характеристику. Заполните недостающие места текстом.

### 1. Компьютер -

### 

3. Типы корпусов

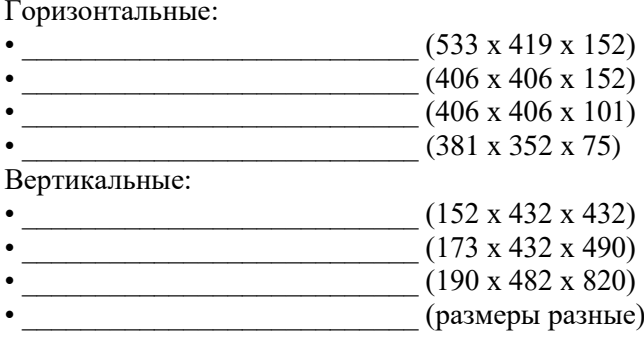

Компоненты системного блока ПК:

### 4. материнская плата - Последник и при последник при податки по последник по при податки и по последник при по

### 5.Основные форм-факты

Форм-фактор определяет не только размеры материнской платы, но и места ее крепления к корпусу, расположение интерфейсов шин, портов ввода/вывода, процессорного гнезда и слотов для оперативной памяти, а также тип разъема для подключения блока питания.

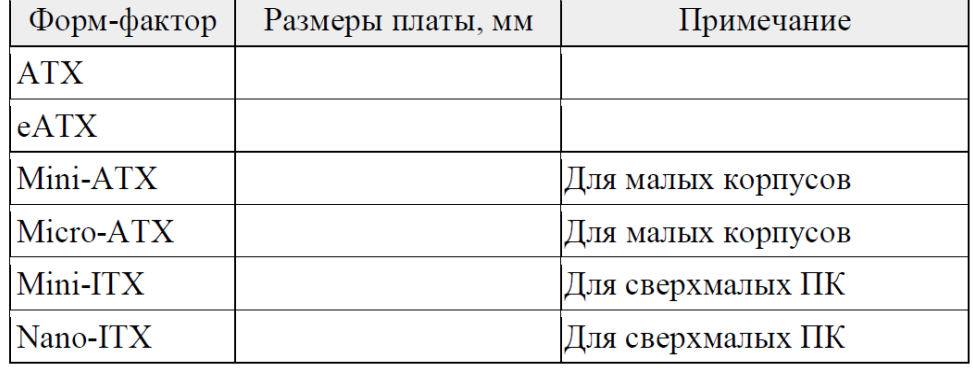

В настоящее время наиболее распространен форм-фактор ATX (AdvancedTechnologyeXtended), достаточно большой размер которого позволяет производителям интегрировать на системную плату большое количество функций.

6. видеокарта-

Характеристики видеокарт

• ширина шины памяти-

Видеокарты, интегрированные в набор системной логики материнской платы или являющиеся частью ЦПУ, обычно не имеют собственной видеопамяти и используют для своих нужд часть оперативной памяти компьютера (UMA — UnifiedMemoryAccess).

• текстурная и пиксельная скорость заполнения - \_\_\_\_\_\_\_\_\_\_\_\_\_\_\_\_\_\_\_\_\_\_\_\_\_\_\_\_\_\_\_\_

7. блок питания (БП) -Кулер — вентилятор -10. процессор -  $\_\_$ Основные характеристики процессора: 

Типы памяти:

SDRAM (англ. SynchronousDynamicRandomAccessMemory— синхронная динамическая память с произвольным доступом) —

DDR SDRAM (от англ. DoubleDataRateSynchronousDynamicRandomAccessMemory — синхронная динамическая память с произвольным доступом и удвоенной скоростью передачи данных)

#### . УСТРОЙСТВА ВВОДА ИНФОРМАЦИИ

12Клавиатура компьютера —

13. Джойстик (англ. *Joystick*(*Joy* + Stick) — дословно «весёлая палочка») —

**14. Трекбол** (англ. *trackball*, произносится /'træk b**p**:l/) —

15. Графический план е т (от англ. graphicstabletuли graphicspad, drawingtablet, digitizingtablet, 

16Сканер (англ. scanner) —\_\_\_\_\_\_\_\_

### **III. УСТРОЙСТВА ВЫВОДА ИНФОРМАЦИИ**

17. Мониторы на электронно-лучевой трубке (CRT) -

18. Жидкокристаллический дисплей (ЖК-дисплей, ЖКД, англ. Liquidcrystaldisplay, LCD), также 19. Жидкокристаллический монитор (ЖК-монитор) —

20. Газоразрядный экран (также широко применяется английская калька «плазменная панель») —

22. Принтер - принтер - принтер - принтер - принтер - принтер - принтер - принтер - принтер - принтер - принтер - при

#### Критерии оценки результатов тестирования

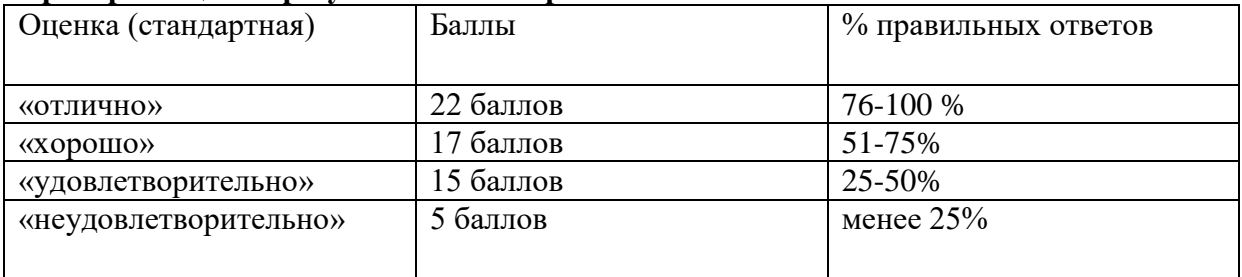

#### **2.2. Текущий контроль**

Текущий контроль знаний используется для оперативного и регулярного управления учебной деятельностью (в том числе самостоятельной) студентов. В условиях рейтинговой системы контроля результаты текущего оценивания студента используются как показатель его текущего рейтинга.

Текущий контроль успеваемости осуществляется в течение семестра, в ходе повседневной учебной работы по индивидуальной инициативе преподавателя. Данный вид контроля стимулирует у студентов стремление к систематической самостоятельной работе по изучению дисциплины.

Форма проведения текущего контроля – практическое занятие.Практическое занятие – 1) одна из форм учебного занятия, целью которого является формирование у студента практических навыков и умений; 2) это одна из форм учебной работы, которая ориентирована на закрепление изученного теоретического материала, его более глубокое усвоение и формирование умения применять теоретические знания в практических, прикладных целях. Особое внимание на практических занятиях уделяется выработке учебных или профессиональных навыков. Такие навыки формируются в процессе выполнения конкретных заданий — упражнений, задач и т. п. — под руководством и контролем преподавателя.

При проведении практических занятий используются следующие типы работы студентов:

- воспроизводящая (репродуктивная), предполагающая алгоритмическую деятельность по образцу в аналогичной ситуации;

- реконструктивная, связанная с использованием накопленных знаний и известного способа действия в частично измененной ситуации;

- эвристическая (частично-поисковая), которая заключается в накоплении нового опыта деятельности и применении его в нестандартной ситуации;

- творческая, направленная на развитие способностей обучающихся к исследовательской деятельности.

Виды практических занятий по учебной дисциплине «Вычислительная техника»:

1. Чтение основной и дополнительной литературы. Самостоятельное изучение материала. Поисково-индивидуальное задание.

2. Поиск необходимой информации в сети Интернет.

- 3. Работа с тестовым материалом
- 4. Работа с тематическими вопросами
- 5. Составление таблиц, схем, диаграмм

6. Написание рефератов

Формы организации на практических занятиях в зависимости от цели, объема, конкретной тематики практической работы, уровня сложности, уровня умений обучающихся: фронтальная (все выполняют одновременно одну и ту же работу), групповая (одна и та же работа выполняется группами по 2-5 человек) и индивидуальная (каждый выполняет индивидуальное задание).

Перед выполнением практической работы преподаватель проводит инструктаж по выполнению задания, который включает цель задания, его содержания, сроки выполнения, ориентировочный объем работы, основные требования к результатам работы, критерии оценки. В процессе инструктажа преподаватель предупреждает студентов о возможных типичных ошибках, встречающихся при выполнении задания. Форму, вид этой процедуры (устно, письменно, индивидуально, фронтально и пр.) должен определить сам преподаватель, исходя из конкретной ситуации. Инструктаж проводится преподавателем за счет объема времени, отведенного на изучение дисциплины.

Во время выполнения студентами практической работы и при необходимости преподаватель может проводить консультации.

Формы контроляпрактической работы студентов:

- 1. Проведение письменного опроса
- 2. Организация самопроверки, взаимопроверки выполненного задания в группе.
- 3. Обсуждение результатов выполненной работы на занятии.
- 4. Просмотр и проверка выполнения практической работы преподавателем.
- 5. Проведение устного опроса.
- 6. Организация и проведение индивидуального собеседования.
- 7. Организация и проведение собеседования с группой.

#### **Перечень лабораторно-практических занятий**

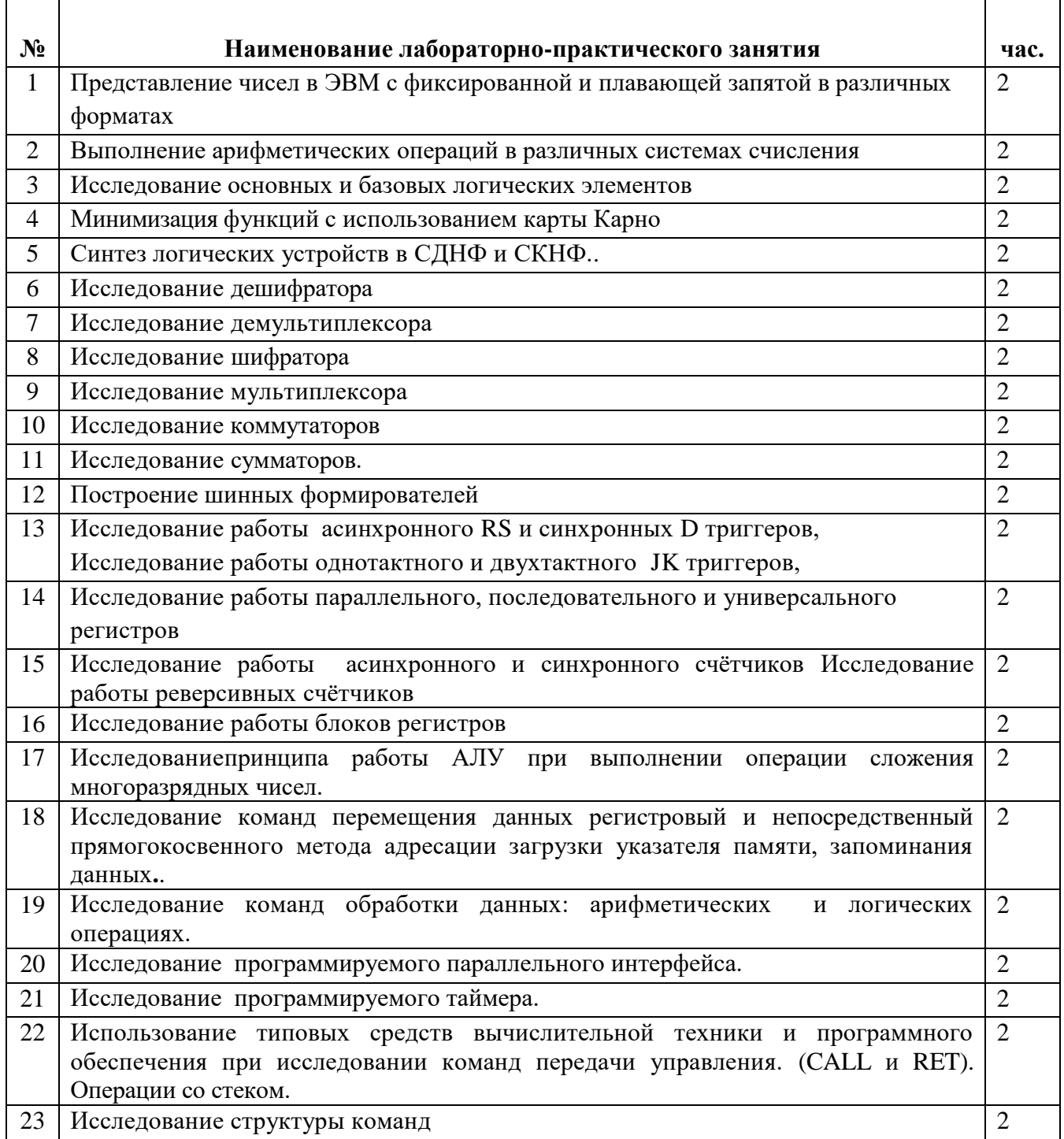

### **Критерии оценки результатов практической работы студентов:**

- уровень освоения учебного материала;

- уровень умения использовать теоретические знания при выполнении практических задач;

- уровень сформированности общих учебных умений;

- уровень умения активно использовать электронные образовательные ресурсы, находить требующуюся информацию, изучать ее и применять на практике;

- обоснованность и четкость изложения материала;

- оформление материала в соответствии с требованиями;

- уровень умения ориентироваться в потоке информации, выделять главное;

- уровень умения четко сформулировать проблему, предложив ее решение, критически оценить решение и его последствия;

- уровень умения определить, проанализировать альтернативные возможности, варианты действий;

- уровень умения сформулировать собственную позицию, оценку и аргументировать ее.

Оценки за выполнение практических работ выставляются по пятибалльной системе и учитываются как показатели текущей успеваемости обучающихся.

### Перечень вопросов по темам дисциплины для устного опроса

- $1.$ Двоичная система счисления:
- 2. Восьмеричная система счисления:
- 3. Шестнадцатеричная система счисления:
- 4. Основные понятия алгебры логики:
- Логические элементы "ИЛИ". Электрическая схема логического элемента. Работа. 5.
- 6. Логический элемент "И".
- 7. Совершенная дизъюнктивная и конъюнктивная нормальная форма (СДНФ,СКНФ).
- 7. Триггеры. Определение. Применение в системах ЭВМ.
- 8. Регистры.
- 9. Дешифратор.
- 10. Демультиплексор на базе КР155ИД4.
- 11. Мультиплексоры.
- 12. Счётчики.
- 13. Общие сведения о запоминающих устройствах.
- 14. Статическое и динамическое ОЗУ.
- 15. Преобразователи кодов.
- 16. Сумматоры.
- Постоянные запоминающие устройства. 17.
- 18. Периферийные устройства вычислительной техники.
- 19. Внешние запоминающие устройства.
- 20. Структура микропроцессора КР580ВМ80.
- 21. Рабочий цикл процессора.
- 22. Микропроцессоры.

### Перечень задач по темам дисциплины для письменного опроса

1. Перевести смешанное десятичное число в двоичную систему счисления

### $374,25(10)$

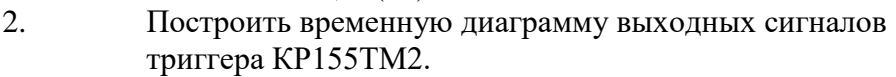

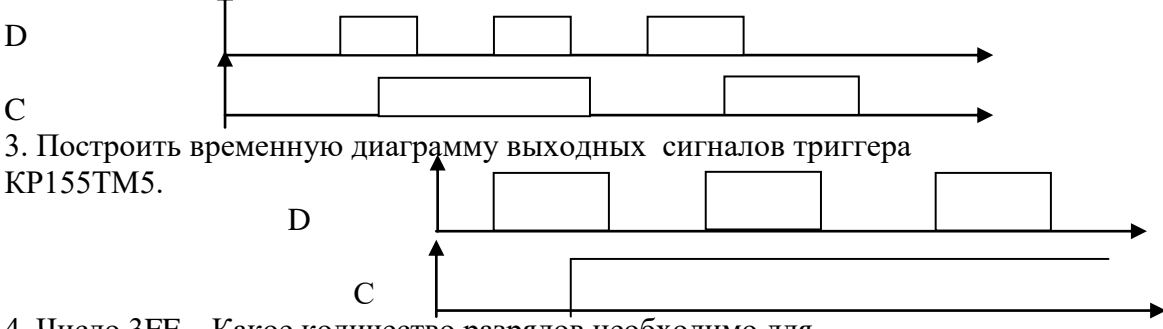

4. Число ЗFF .Какое количество разрядов необходимо для записи данного числа. Перевести данное число в десятичную систему счисления 5. Число 3FF .Какое количество разрядов необходимо для записи данного числа. Перевести данное число в десятичную систему счисления

6. Построить временную диаграмму выходных сигналов КР155ИР22 при Е0=0

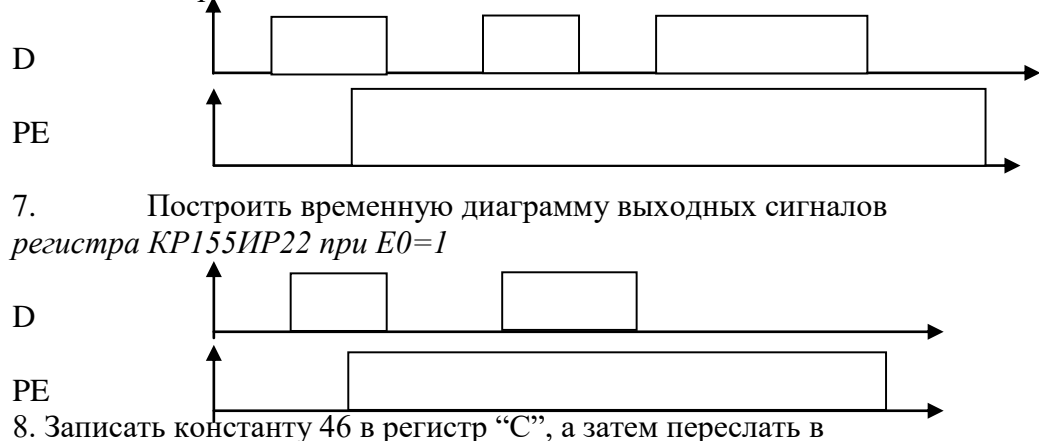

ячейку памяти по адресу 083Е.

9. Построить временную диаграмму выходных сигналов триггера КР155ТВ1 по входу J и K (в каком состоянии в данном случаи Находятся асинхронные входы R и S).

10. Построить временную диаграмму выходных сигналов четырёх Разрядного двоичного счётчика.

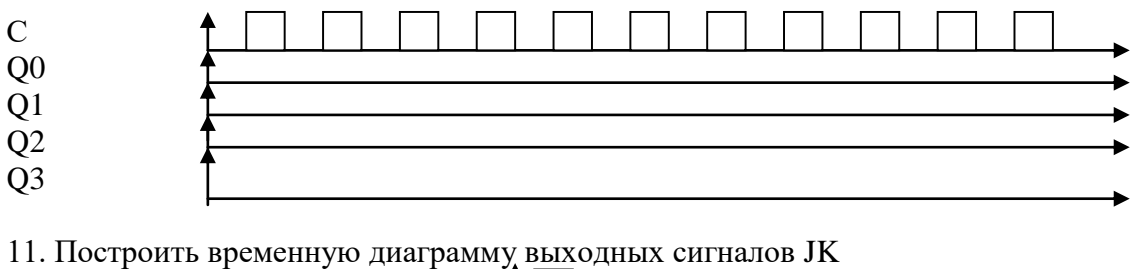

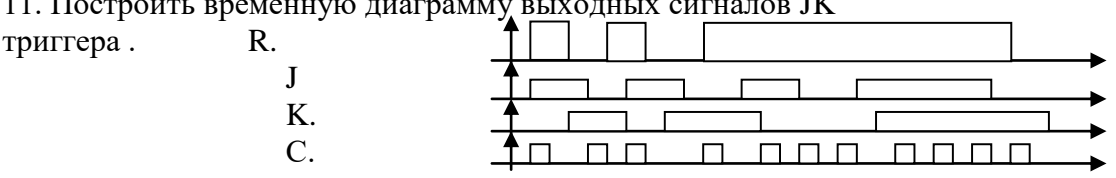

12. Записать число 3F , которое находится в ячейке ОЗУ 0836 в аккумулятор.

13. Произвести сложение двух чисел (операндов) 36 и 56.

Один операнд находится в регистре «С».Указать последовательность выполнения процессором данной операции.

14.Построить временную диаграмму выходных сигналов регистра сдвига (4-х разрядного).

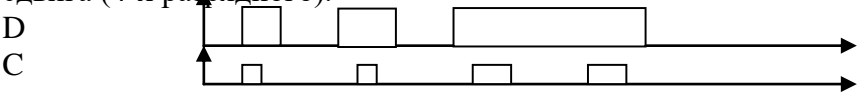

15. Переслать 25(**16)** в канал 1 программируемого параллельногоИнтерфейса КР580ВВ55 по адресу 83(**16**)

16. В регистр "D" записать число 85(**16**) .Переслать в ячейку памяти по адресу 0807(**16**).

17. В регистр "А" записать число ВС(**16**) .Переслать в ячейку памяти по адресу 0807(**16**).

18. Построить временную диаграмму выходных сигналов 4-х Разрядного счётчик2а.

19. Преобразовать дешифратор «2 из 4» в дешифратор «3 из 8 на» КР155ИД4.

20. Из аккумулятора число 85(**16**) переслать в программируемый Последовательный интерфейс КР580ВВ51 по порту 84(**16)**.

21. Число 86(**16**) из регистра С переслать в ячейку памяти по адресу 083С(**16**).

22. Построить временную диаграмму выходных сигналов 4-х разрядного двоичного счётчика.

23.Записать число 3Е(**16**) в ячейку памяти с адресом 0806(**16**).

23. Определить содержимое регистра В и С .после выполнения Фрагмента программы, если первоначальное значение

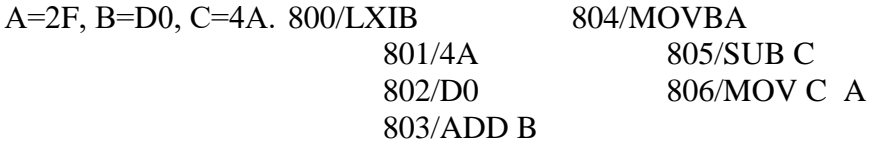

24. Определить содержимое регистра А, если начальное Значение A=2E, B=D0, C=4A, D=0F, после выполнения фрагмента программы:  $800/LXI$  B  $803/ADD$  C 801/4F 804/SUB D 802/D0

25. Определить содержимое регистра А после выполнения Фрагмента программы. 800/ANI 803/SUI 801/38 804/05 802/INRA

26. Записать содержимое ячейки памяти с адресом 08А2 в регистр D,если в ячейки памяти 08А2 содержится число 86(**16**).

27. Определить содержимое ячейки памяти с адресом 08А6(**16)** после выполнения фрагмента программы: 800/LXIH 803/MVIC 801/A6 804/FF 802/ 805/MOV M, C

27. Определить содержимое регистра А после выполнения фрагмента программы.

MVI B 54 MOV A, B  **SUI** 22

29. Определить содержимое регистра ""D и E после выполнения Фрагмента программы, если первоначально А=2F , E=F2, D=OA . ADD E MOV A D 01 MOV E, A ADI MOVD, A

30. Проанализировать фрагмент программы и определить содержимое аккумулятора . 0000 ANI 0005 JNZ 0001 00 0006 02 0002 INR A 0007 00 0003 CPI 0008 HLT 0004 FF

31. Построить схему суммирующего 3-разрядного счётчика на мс. К155ТМ2 и определить в каком состоянии он будет находиться после подачи 64 и 67 входных импульсов.

32. Построить суммирующий счётчик с коэффициентом пересчёта К=10. В каком состоянии он будет находиться после подачи 67 входных импульсов.

33. Составить программу для вычисления величины.  $Y=(37-30/2):2+11$ .

34. Построить схему 4-разрядного сдвигающего регистра на микросхемах КР155ТМ2.

- 35. Составить фрагмент программы записи содержимого ячейки памяти с адресом 020F в регистр " D".
- 36. Составить фрагмент программы записи содержимого ячейки памяти с адресом 0835 в регистр "А".
- 37. Составить фрагмент программы записи константы А0 в ячейку памяти с адресом B02C.

### Комплект тестовых заданий по темам дисциплины ТЕСТОВОЕ ЗАДАНИЕ ВАРИАНТ 1.

### по дисциплине: «Вычислительная техника»

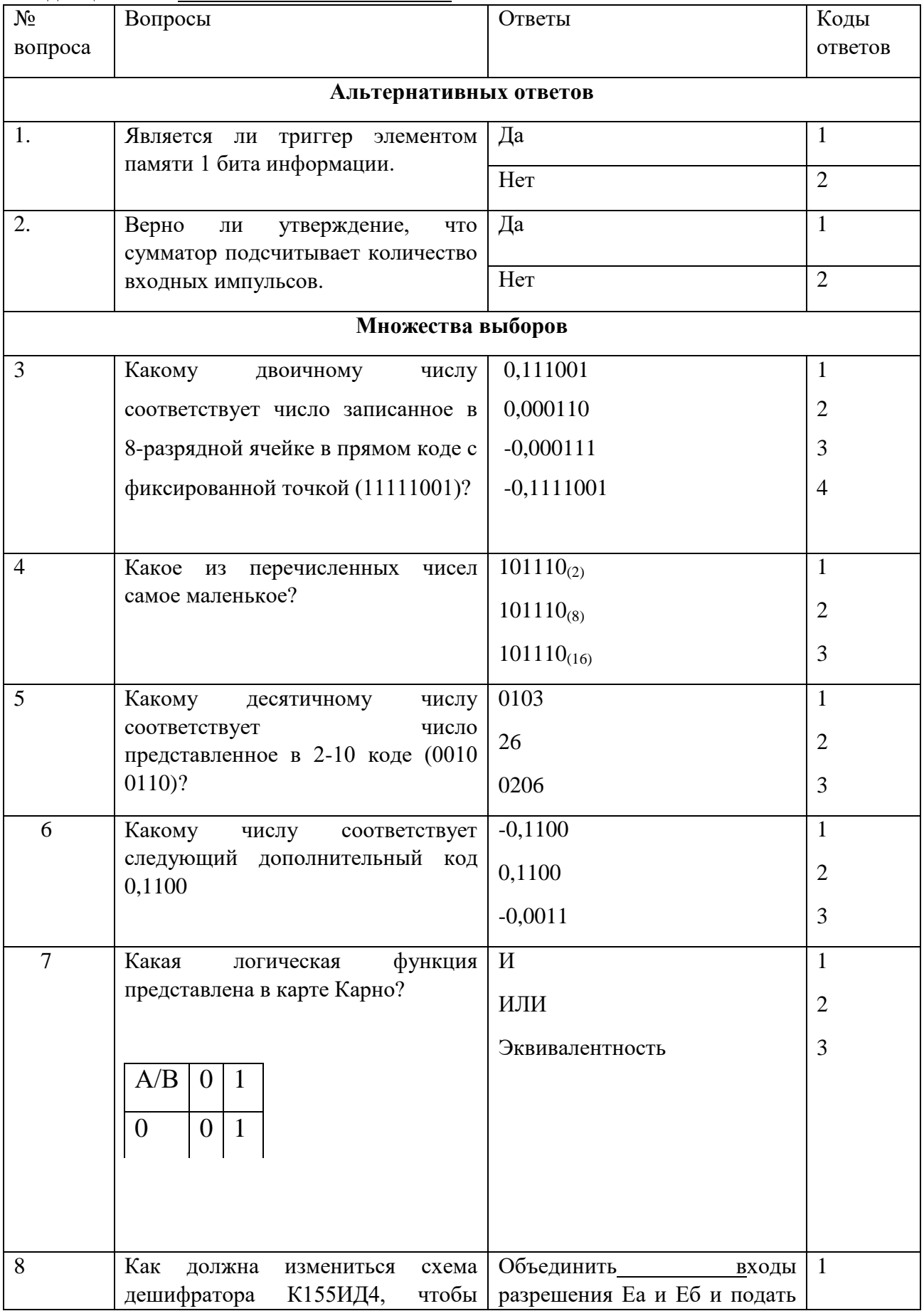

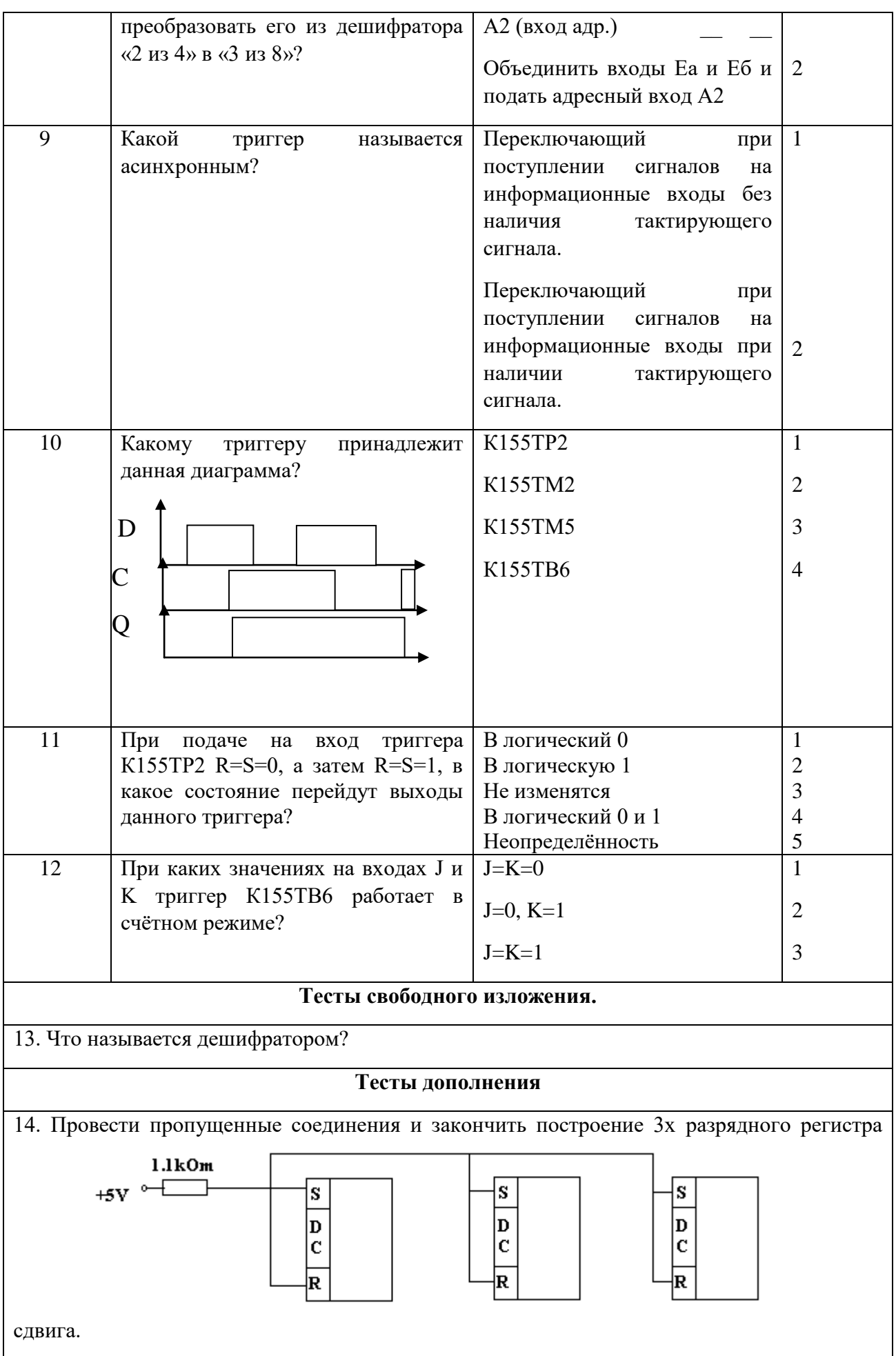

### ТЕСТОВОЕ ЗАДАНИЕ.

### ВАРИАНТ 2.

### по дисциплине: «Вычислительная техника»

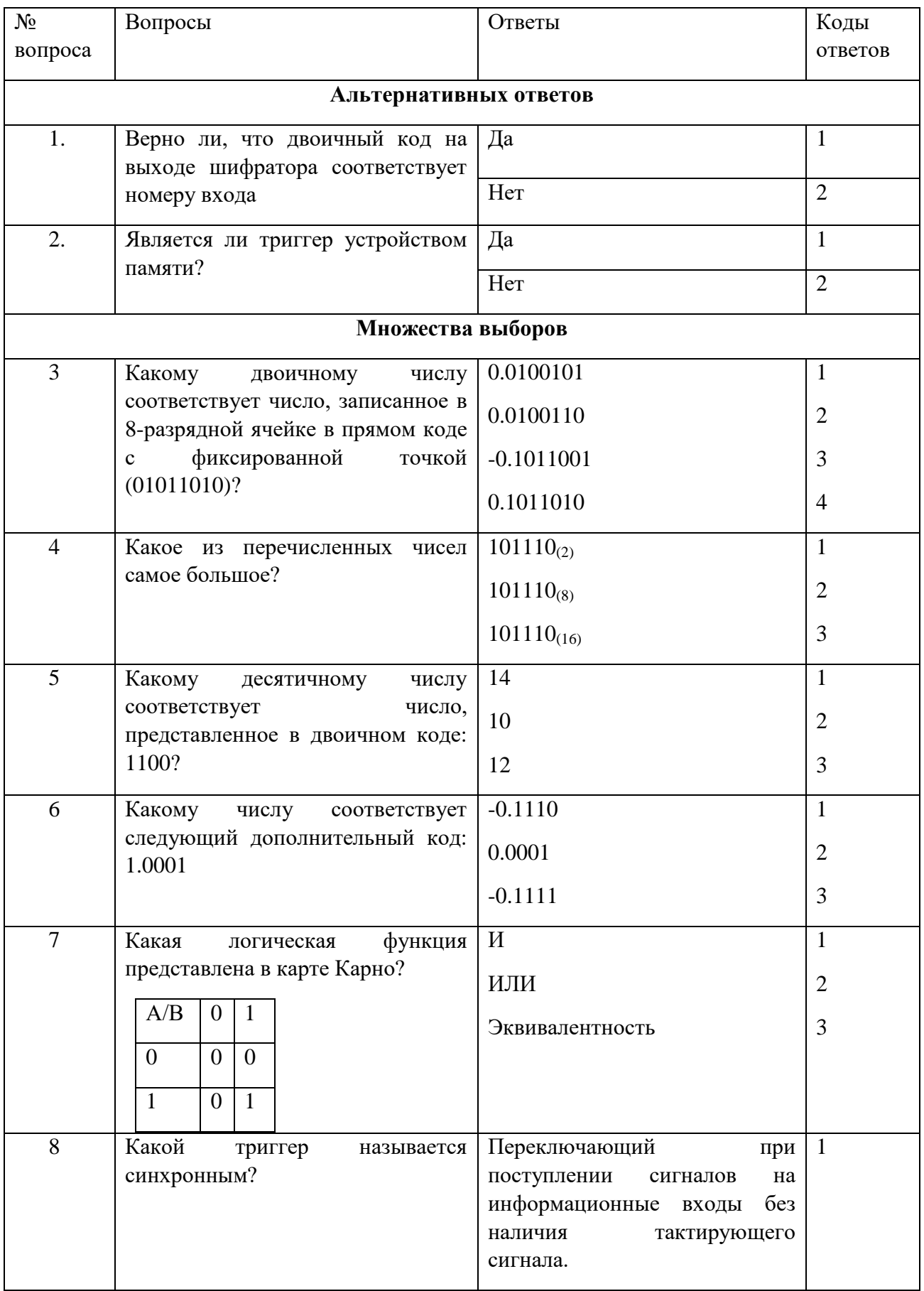

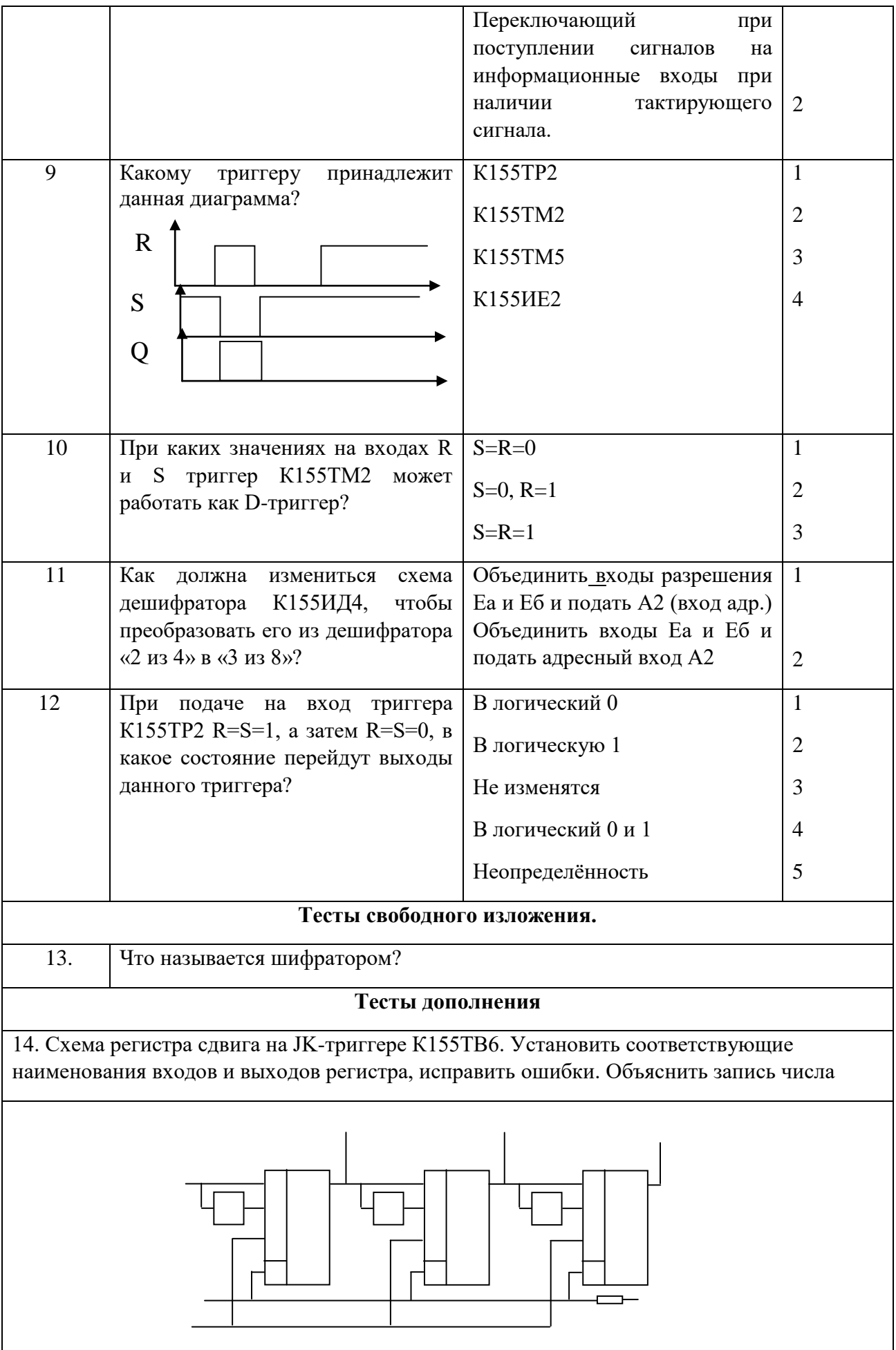

### ТЕСТОВОЕ ЗАДАНИЕ

### ВАРИАНТ 3.

### по дисциплине: «Вычислительная техника»

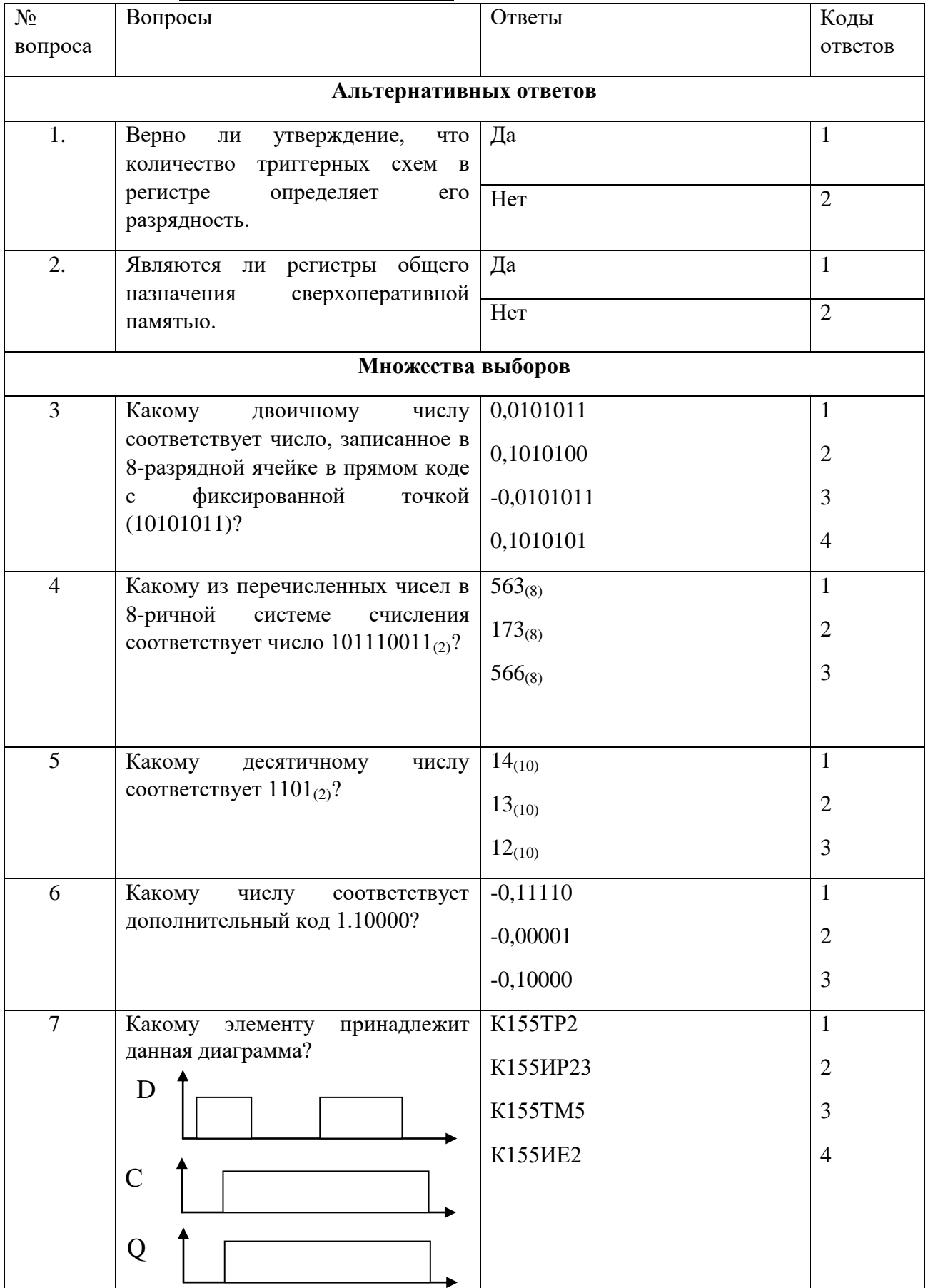

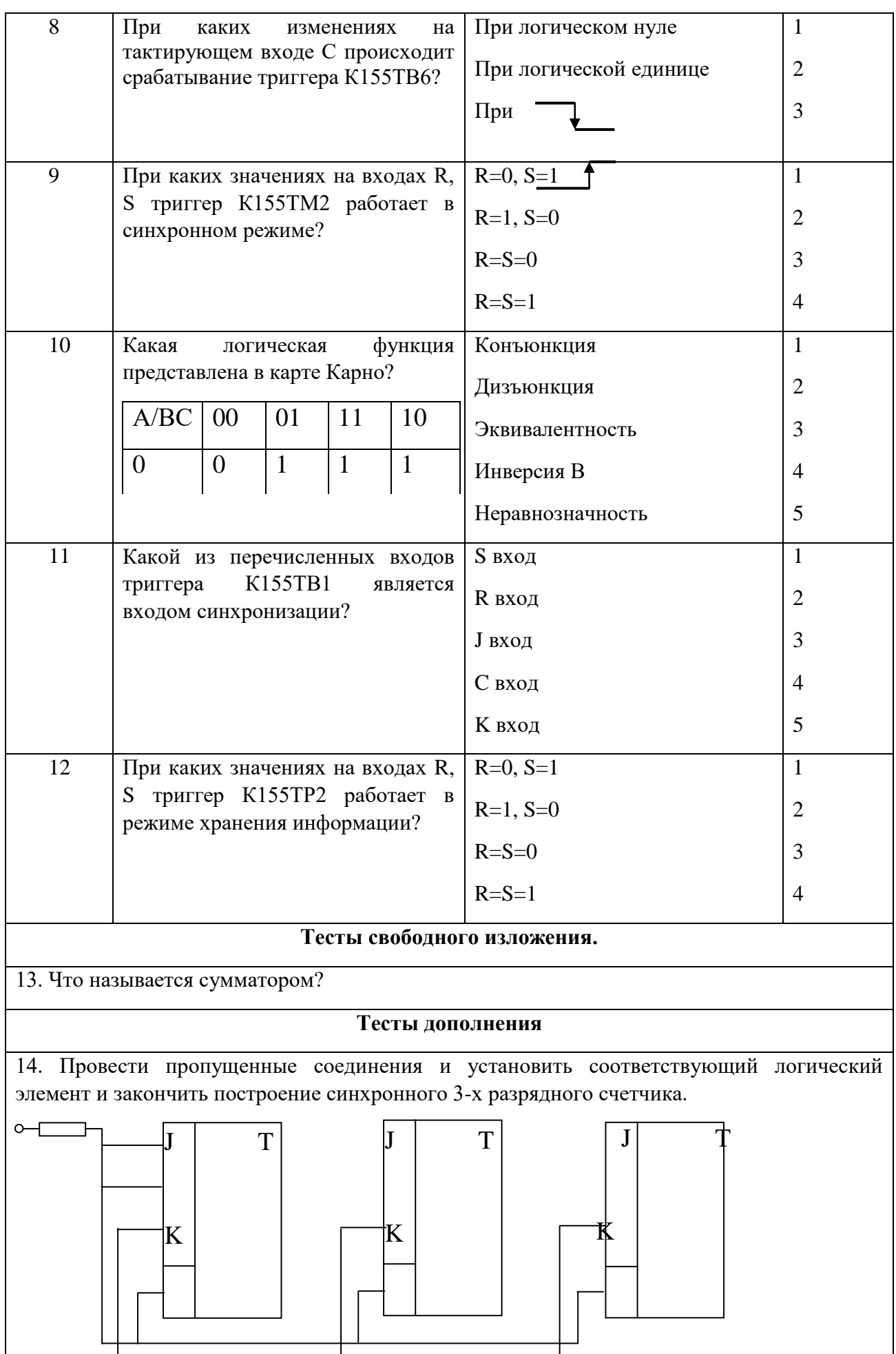

#### **ТЕСТОВОЕ ЗАДАНИЕ. ВАРИАНТ 4.**

#### **по дисциплине:** «Вычислительная техника» No вопроса Вопросы Ответы Коды ответов **Альтернативных ответов** 1. Верно ли утверждение, что количество триггерных схем в регистре определяет его разрядность.  $\Box$ Да 1  $Her$  2 2. Верно ли утверждение, что количество выходов у полного дешифратора равно количеству наборов переменных и равно  $2^{\text{m}}$ , где m – число переменных.  $\Box$ Да 1  $Her$  2 **Множества выборов** 3 Как будет записано число 0.0001011011101 в 16-разрядной ячейке в прямом коде с плавающей точкой? 01011011 10000011 11011011 00000011 11011011 10000011 01011011 00000011 1 2 3 4 4 Какому дополнительному коду из перечисленных соответствует число  $-0.1011_{(2)}$ ?  $\overline{0.1011_{(2)}}$  $1.1011_{(2)}$  $1.0101_{(2)}$ 1 2 3 5 Какому числу в 10 системе счисления соответствует двоичное число $11101_{(2)}$ ?  $\overline{70}_{(10)}$  $30_{(10)}$  $29_{(10)}$ 1 2 3 6 Какому числу соответствует дополнительный код  $1010110_{(2)}$ ? -0101010 0101010 1010110 1 2 3 7 Какая логическая функция представлена в карте Карно? Конъюнкция Дизъюнкция Эквивалентность Инверсия В Неравнозначность 1  $\overline{2}$ 3 4 5 8 Какой из перечисленных входов триггера К155ТВ6 является синхронным входом? R вход J вход 1 2  $A/BC$  00 01 11 10  $0 \t1 \t0 \t0$

![](_page_22_Figure_0.jpeg)

### Ключ к тестовому заданию

| Вариант 1                                     |                                                                                                    | Вариант 2                        |                                                                                         | Вариант 3      |                                                                                                    | Вариант 4      |                                                                                                    |
|-----------------------------------------------|----------------------------------------------------------------------------------------------------|----------------------------------|-----------------------------------------------------------------------------------------|----------------|----------------------------------------------------------------------------------------------------|----------------|----------------------------------------------------------------------------------------------------|
| $N_{\! \underline{0}}$<br>вопро<br>${\rm c}a$ | Код ответа                                                                                                    | $N_{\! \! \! \Omega}$<br>вопроса | № вопроса                                                                               | Код<br>ответа  | Код ответа                                                                                                    | Код<br>ответа  | Код ответа                                                                                                    |
| $\mathbf{1}$                                  | $\mathbf{1}$                                                                                                    | $\mathbf{1}$                     | $\mathbf{1}$                                                                            | $\mathbf{1}$   | $\mathbf{1}$                                                                                                    | $\mathbf{1}$   | $\mathbf{1}$                                                                                                    |
| $\overline{2}$                                | $\mathbf{1}$                                                                                                    | $\overline{2}$                   | $\mathbf{1}$                                                                            | $\overline{2}$ | $\mathbf{1}$                                                                                                    | $\overline{2}$ | $\mathbf{1}$                                                                                                    |
| 3                                             | $\overline{4}$                                                                                                    | 3                                | $\overline{4}$                                                                          | $\overline{3}$ | 3                                                                                                    | $\overline{3}$ | $\mathbf{1}$                                                                                                    |
| $\overline{4}$                                | $\mathbf{1}$                                                                                                    | $\overline{4}$                   | 3                                                                                       | $\overline{4}$ | $\mathbf{1}$                                                                                                    | $\overline{4}$ | $\overline{3}$                                                                                                    |
| 5                                             | $\overline{2}$                                                                                                    | 5                                | 3                                                                                       | 5              | $\overline{2}$                                                                                                    | 5              | $\overline{3}$                                                                                                    |
| 6                                             | $\overline{2}$                                                                                                    | 6                                | $\overline{3}$                                                                          | 6              | $\overline{3}$                                                                                                    | 6              | $\mathbf{1}$                                                                                                    |
| $\overline{7}$                                | $\overline{2}$                                                                                                    | $\overline{7}$                   | $\mathbf{1}$                                                                            | $\overline{7}$ | $\overline{2}$                                                                                                    | $\overline{7}$ | $\overline{3}$                                                                                                    |
| $8\,$                                         | $\mathbf{1}$                                                                                                    | 8                                | $\overline{2}$                                                                          | $8\,$          | 3                                                                                                    | $8\,$          | $\overline{3}$                                                                                                    |
| 9                                             | $\mathbf{1}$                                                                                                    | 9                                | $\mathbf{1}$                                                                            | 9              | $\overline{4}$                                                                                                    | 9              | 5                                                                                                    |
| 10                                            | $\overline{2}$                                                                                                    | 10                               | 3                                                                                       | 10             | $\overline{2}$                                                                                                    | 10             | $\overline{4}$                                                                                                    |
| 11                                            | 5                                                                                                    | 11                               | $\mathbf{1}$                                                                            | 11             | $\overline{4}$                                                                                                    | 11             | $\overline{4}$                                                                                                    |
| 12                                            | 3                                                                                                    | 12                               | $\overline{4}$                                                                          | 12             | $\overline{4}$                                                                                                    | 12             | $\mathbf{1}$                                                                                                    |
| $\overline{13}$                               | преобразование<br>входного<br>двоичного n-<br>разрядного<br>числа в сигнал<br>"1" ("0") только<br>на одном<br>соответствующ<br>ем входному<br>числу выходе. | 13                               | выполняющее<br>преобразование<br>позиционного<br>кода в n-<br>разрядный<br>двоичный код | 13             | устройство,<br>преобразующ<br>ee<br>информацион<br>ные сигналы<br>(аналоговые<br>ИЛИ<br>цифровые) в<br>сигнал,<br>эквивалентн<br>ый сумме<br>$\mathcal{P}\mathcal{H}\mathcal{X}$<br>сигналов | 13             | используемо<br>е для<br>хранения n-<br>разрядных<br>двоичных<br>чисел и<br>выполнения<br>преобразова<br>ний над<br>НИМИ |

Вариант 1, вопрос 14:

![](_page_23_Figure_3.jpeg)

Вариант 2, вопрос 14:

![](_page_24_Figure_0.jpeg)

Вариант 3, вопрос 14:

![](_page_24_Figure_2.jpeg)

Вариант 4, вопрос 14:

![](_page_24_Figure_4.jpeg)

Тесты разработаны с целью контроля и систематизации знаний, а также обобщения изученного материала.

Вопросы теста охватывают темы рабочей программы по дисциплине. Анализ выполнения данных тестов студентами позволит скорректировать учебные занятия таким образом, чтобы более полно осваивался теоретический материал и приобретались навыки работы.

![](_page_24_Picture_148.jpeg)

Критерии оценки

### **Темы эссе (рефератов, докладов, сообщений)**

1. История развития интегральных микросхем. Факторы прогресса технологии их производства и основные вехи истории применения микросхем.

2. История становления и развития средств цифровой вычислительной техники.

3. История развития техники микропроцессоров и микропроцессорной вычислительной техники.

4. Хронология и эволюция программного обеспечения и сервисных услуг пользователя вычислительной техники.

5. Эволюция сети Internet.

- 6. История создания и развития суперкомпьютеров.
- 7. История становления и развития кибернетики.
- 8. История развития периферийных устройств ЭВМ.
- 9. История развития носителей информации.
- 10. История развития крупнейших компаний-производителей ЭВМ.
- 11. История развития технологий программирования, ООП
- 12. История развития технологий программирования, структурное программирование
- 13. Процессоры IntelPentium. Эволюция.
- 14. Процессоры AMD типа Pentium. Эволюция.
- 15. Оперативная память.
- 16. Сотовый телефон.
- 17. Ноутбуки.
- 18. Карманные РС.
- 19. Элементная база РС транзистор. Транзистор в современном CPU.
- 20. Элементная база РС микросхема. Микросхема в современном CPU.
- 21. DSP и его использование.

### История и биографии людей, внёсших вклад в историю вычислительной техники

- 22. КИЛБИ (Kilby) Джек,
- 23. ГЕЙТС (Gates) Уильям (Билл)
- 24. КРЕЙ Сеймур (CraySeymour),
- 25. ЛАВЛЕЙС Ада
- 26. фон Нейман Джон
- 27. НЕПЕР Джон,
- 28. НОЙС Роберт,
- 29. Тьюринг (Turing) Алан Матисон
- 30. Цузе Конрад
- 31. Шеннон Клод Элвуд,
- 32. ШИККАРД (Schickard) Вильгельм,
- 33. ШОКЛИ (Chockley) Уильям Брэдфорд

### **Критерии оценки:**

**Общие** критерии:

- соответствие реферата теме;
- глубина и полнота раскрытия темы;
- адекватность передачи содержания первоисточника;
- логичность, связность;
- доказательность;
- структурная упорядоченность (наличие введения, основной части, заключения, их оптимальное соотношение);
- оформление (наличие плана, списка литературы, культура цитирования, сноски);
- языковая правильность.

**Частные критерии** относятся к конкретным структурным частям реферата: введению, основной части, заключению.

### 1) Критерии оценки **введения**:

- 1. наличие обоснования выбора темы, ее актуальности;
- 2. наличие сформулированных целей и задач работы;
- 3. наличие краткой характеристики первоисточников.

### 2) Критерии оценки **основной части**:

- 1. структурирование материала по разделам, параграфам, абзацам;
- 2. наличие заголовков к частям текста и их соответствие содержанию;
- 3. проблемность и разносторонность в изложении материала;
- 4. выделение в тексте основных понятий и терминов, их толкование;
- 5. наличие примеров, иллюстрирующих теоретические положения.
- 3) Критерии оценки **заключения**:
- 1. наличие выводов по результатам анализа;
- 2. выражение своего мнения по проблеме.
	- Общая оценка за реферат выставляется следующим образом: если студент выполнил от 65% до 80% указанных выше требований, ему ставится оценка «3»; 80-90% — «4»; 90-100% — «5».

#### **3.Контрольно-оценочные материалы для проведения промежуточной аттестации**

#### **3.1.Общие положения**

Форма промежуточной аттестации по учебной дисциплине «Вычислительная техника» дифференцированный зачет.

**Форма проведения дифференцированного зачета**

Устный опрос по билетам (вопросам)

**Условия выполнения заданий:**

Место выполнения задания: учебная аудитория

Максимальное время выполнения задания: 30-40 мин.

### **Перечень рекомендуемых учебных изданий, Интернет-ресурсов, дополнительной литературы**

Основные источники:

1. Ю.М. Келим «Вычислительная техника»-5-е изд. – М.: Издательский центр «Академия», 2017-369с

2. И.М. Мышляева «Цифровая схемотехника»:-М.: Издательский центр «Академия», 2013- 400 с.

3. Михеева Е. В. Информационные технологии в профессиональной деятельности.- М.: ACADEMA, 2016.- 384 с.

4. Михеева Е. В. Практикум по информационным технологиям профессиональной деятельности.- М.: ACADEMA, 2015.- 256 с.

5. Кузнецов, А.С. Теория вычислительных процессов : учебник / А.С. Кузнецов, Р.Ю. Царев, А.Н. Князьков ; Министерство образования и науки Российской Федерации, Сибирский Федеральный университет. – Красноярск : Сибирский федеральный университет, 2015. – 184 с. : табл., схем.

Дополнительные источники:

1. Б.А. Калабеков «Цифровые устройства и микропроцессоры» -М. :Горячая линия-Телеком, 2005 .-336с.

2. А.В. Кузин, М.А. Жаворонков «Микропроцессрная техника»-М.: Издательский центр «Академия», 2013. 304 с.

3. Ю.В. Новиков «Основы цифровой схемотехники» -М.: Мир,2001.-379 с.

4. Уваров В. М., Силакова Л. А., Красникова Н. Е. Практикум по новым информационным технологиям и вычислительной технике.- М.: ACADEMA, 2012.- 240 с.

5. Информационные системы /Петров В.Н. - СПб.: Питер, 2012. - 688 с.: ил.

6. Информатика: Базовый курс/ С.В. Симонович и др.- СПб.: Питер, 2012. - 640 с. 7. Информатика: Учебник/ Под ред.проф. н.в. Макаровой - М.: Финансы статистика,2011. - 768 с.: ил.

Электронные источники:

1.Функциональные блоки аппаратных средств вычислительной техники [Электронный ресурс]: практикумы №№ 5, 6, 7, 8 по дисциплине Аппаратные средства вычислительной техники/ — Электрон.текстовые данные.— Москва: Московский технический университет связи и информатики, 2015.— 26 c.— Режим доступа: http://www.iprbookshop.ru/61572.html.— ЭБС «IPRbooks»

2. Вычислительная техника и информационные технологии. Практикум [Электронный ресурс]/ — Электрон.текстовые данные.— Москва: Московский технический университет связи и информатики, 2016.— 32 с.— Режим доступа: http://www.iprbookshop.ru/61470.html.— ЭБС «IPRbooks»

3. Куль Т.П. Основы вычислительной техники [Электронный ресурс]: учебное пособие/ Куль Т.П.— Электрон.текстовые данные.— Минск: Республиканский институт профессионального образования (РИПО), 2018.— 244 c.— Режим доступа: http://www.iprbookshop.ru/84879.html.— ЭБС «IPRbooks»

4.Буцык С.В. Вычислительные системы, сети и телекоммуникации [Электронный ресурс]: учебное пособие по дисциплине «Вычислительные системы, сети и телекоммуникации» для студентов, обучающихся по направлению 09.03.03 Прикладная информатика (уровень бакалавриата)/ Буцык С.В., Крестников А.С., Рузаков А.А.— Электрон.текстовые данные.— Челябинск: Челябинский государственный институт культуры, 2016.— 116 c.— Режим доступа: http://www.iprbookshop.ru/56399.html.— ЭБС «IPRbooks»

### **3.2.Комплект контрольно-оценочных материалов**

### **Перечень вопросов по темам дисциплины для дифференцированного зачета**

1. Двоичная система счисления:

А. Представления числа в двоичной системе.

Б. Правила перевода смешанного числа из десятичной системы, из восьмеричной, шестнадцатеричной систем в двоичную и из двоичной в восьмеричную, десятичную, шестнадцатеричную систему счисления.

2. Восьмеричная система счисления:

А. Представление чисел в восьмеричной системе.

Б. Правила перевода из восьмеричной системы в двоичную.

3. Шестнадцатеричная система счисления:

А. Представление чисел в шестнадцатеричной системе счисления.

Б. Правила перевода из шестнадцатеричной системы в двоичную, из десятичной в шестнадцатеричную, и из шестнадцатеричной в десятичную систему счисления.

4. Основные понятия алгебры логики:

А. Три основные операции алгебры логики

Б. Логический элемент «НЕ»

5. Логические элементы "ИЛИ". Электрическая схема логического элемента. Работа.

6. Логический элемент "И".

а. Электрическая схема логического элемента.

б. Работа

7. Совершенная дизъюнктивная и конъюнктивная нормальная форма (СДНФ,СКНФ).

а. Минтермы.

бМакстермы.

в. Переход от табличного представления функции к алгебраическому.

7. Минимизация логических функций с использованием карты Карно.

а. для двух переменных

б для трёх переменных.

8. Триггеры. Определение. Применение в системах ЭВМ.

Классификация триггера по способу переключения и функциональному назначению.

9. Триггер типа RS (КР155ТР2).

а Режим работы

б. Условно- графическое обозначение.

в. Временная диаграмма работы.

10. Триггер КР155ТМ2.

а. Режимы работы.

б. Условное графическое обозначение.

в. Временная диаграмма.

11. Триггер КР155ТМ5.

а Работа.

б. Режим.

в. Условное графическое обозначение.

г. Временная диаграмма.

12. Универсальный JK триггер (КР155ТВ6).

- А. Назначение.
- Б. Работа.
- В. Условное графическое обозначение.
- Г. Временная диаграмма.

13. Регистры.

- а. Назначение.
- б. Классификация по способу приёма и выдачи информации.
- в. Принцип построения.
- 14. Регистры приёма и хранения информации КР155ИР22, КР580ИР82.
- а. Назначение.
- б. Режимы работы.
- в. Временная диаграмма.
- 15. Регистр сдвига. Универсальный регистр сдвига КР155ИР1.
- а. Режимы работы.
- б. Условное графическое обозначение.
- в. временная диаграмма.
- 16. Дешифратор.
- а. Назначение.
- б. Пстроение и работа дешифратора.
- в. временная диаграмма.
- 17. Дешифратор КР155ИД4.
- а. Назначение, работа.
- б. Условное графическое обозначение.
- в временная диаграмма.
- 18. Демультиплексор на базе КР155ИД4.
- а. Работа.
- б. Временная диаграмма.
- 19. Мультиплексоры.
- а. Назначение.
- б. Работа.
- в. Условное графическое обозначение.
- г. временная диаграмма.
- 20. Счётчики.
- а. Назначение.
- б. Классификация.
- в. Принцип построения.
- 21. Счётчик реверсивный двоичный КР155ИЕ7 (2-10 КР155ИЕ6).
- А. Назначение.
- Б. Режимы работы.
- В. Условное графическое обозначение.
- 22. Общие сведения о запоминающих устройствах.
- а. Классификация.
- б. Назначение.
- 23. Статическое и динамическое ОЗУ.
- а. Назначение.
- б. Различие в построении элемента памяти.
- 24. Универсальный JK триггер КР155ТВ1.
- А. Режимы работы.
- Б. Временная диаграмма.
- 25. Преобразователи кодов.
- а. Назначение, построение.
- б. Преобразователь двоично-десятичного кода в семисегментный код
- 26. Сумматоры.
- а .Назначение.
- б. Классификация.
- в. Построение сумматора.
- 28. Общие сведения об электронных вычислительных машинах.
- а. Классификация.
- б. Принцип действия ЭВМ.
- в**.** Понятие о системе программного обеспечения.
- 28. Постоянные запоминающие устройства.
- а Классификация.
- б. Назначение и применение.
- 29. Периферийные устройства вычислительной техники.
- Общие сведения о периферийных устройствах.
- 30. Внешние запоминающие устройства.
- А. Классификация.
- Б. Назначение.
- 31. Основные понятия и определения микропроцессорной техники.
- 32. Структура микропроцессора КР580ВМ80.
- а. Шины микропроцессора.
- б Узлы микропроцессора.
- 33. Структура микропроцессора КР580ВМ80.
- а. Шины микропроцессора.
- б Узлы микропроцессора.
- 34. Машинные циклы КР580ВМ80:
- а. назначение.
- б. Количество машинных циклов.
- 35. Блок регистров микропроцессора КР580ВМ80.
- а. регистры общего назначения.
- б. Специальные регистры.
- в. регистр признаков.
- 36. Устройство управления КР580ВМ80.
- а. Цикл команды.
- б. Машинные циклы.
- в. Такты.
- 37. Сигналы шины управления микропроцессора КР580ВМ80.
- а. Назначение управляющих сигналов общего назначения.
- б. Разновидности групп управляющих сигналов.
- 38. Сигналы шины управления группы асинхронной передачи данных микропроцессора КР580ВМ80.
- а. Назначение сигналов.
- б. Их разновидности.
- 39. Режимы работы микропроцессора КР580ВМ80
- Назначение каждого режима.
- 40. Режим прерывания программы микропроцессора КР580ВМ80.
- а. Назначение.
- б. Последовательность выполнения операции.
- 41. Стек и указатель стека
- а Назначение стека и указателя стека.
- б. Особенности организации стека.
- Шинные формирователи КР580ВА86. Назначение. Работа. Условное графическое обозначение.
- 42. Принцип организации системы прерывания программы.
- А. Характеристики системы прерывания.
- Б. Разновидности класса прерывания.
- 43. Программируемый параллельный интерфейс КР580ВВ55.Назначение. Технические характеристики, состав.

44. Асинхронная и синхронная передача информации в программируемом

параллельном интерфейсе КР580ВВ55.

45. Управляющее слово программируемого параллельного интерфейса КР580ВВ55.Режим "0".

- а. Назначение и последовательность ввода управляющего
- слова при программировании БИС.
- б. Режим "0".Ввод и вывод информации.
- 46. Управляющее слово БИС КР580ВВ55.Режим 1.
- а. Назначение управляющего слова.
- б. Назначение канала 3 в режиме 1.
- в. Ввод и вывод информации в режиме 1.
- 47. Управляющее слово программируемого параллельного
- интерфейса КР580ВВ55.Режим 2.
- а. Назначение управляющего слова.
- б. Ввод и вывод информации в режиме 2.
- в. Назначение канала 3 и канала 1 в режиме 2.
- 48. Программируемый последовательный интерфейс КР580ВВ51.
- а. Назначение.
- б. Состав и работа.
- в. Режимы работы.
- 49. Управляющее слово программируемого последовательного

интерфейса КР580ВВ51.

- а. Назначение управляющего слова.
- б. Последовательность ввода управляющего слова при
- Программировании БИС КР580ВВ51.
- 50. Командное слово программируемого последовательного
- интерфейса КР580ВВ51.
- а. Назначение командного слова.
- Б. Последовательность ввода командного слова при программировании БИС КР580ВВ51.
- 51. Стек. Указатель стека.
- а. Назначение стека.
- б. Назначение указателя стека.
- Особенность организации стековой памяти
- 52. Программируемый контроллер прерываний КР580ВН59.
	- Последовательность действий ПКП при векторном прерывании.
- 53. Программируемый контроллер прерываний КР580ВН59.
- а. Команды инициализации.
- б. Команды управления.
- 54. Программируемый таймер КР580ВИ53.
- а. Назначение, состав.
- б. Режимы работы.
- 55. Программируемый таймер КР580ВИ53.
- а. Управляющее слово и начальное значение счётчика.
- б. Инициализация.
- 56. Контроллер прямого доступа к памяти КР580ВТ57.
- а. Назначение.
- б. Состав и работа КПДП.
- 57. Блок регистров.
- **а.** Регистры общего назначения.
- **б.** Специальные регистры.
- 58. Понятие о состоянии процессора.
- Вектор состояния.
- 59. Арифметическое логическое устройство.
- А. Классификация
- Б. Назначение и построение.
- 60. Рабочий цикл процессора.
- Временные диаграммы командного цикла.
- 61. Микропроцессоры.
- а. Характеристики отечественных МП.
- б. Характеристики МП фирмы "Intel".
- 62. Генератор тактовых сигналов.
- а. Назначение.
- б.Состав, работа.
- 63. Системный контроллер КР580ВК28.
- а. Назначение.
- б. Состав, работа.
- 64. Структура команд.
- Процедура выполнения команд.
- 65. Устройства управления
- а. Назначение.
- б. Классификация, принцип построения.
- 66. Принцип организации системы прерывания программы.
- а. Характеристики системы прерывания.
- б. Процедура системы прерывания и их разновидности.

### **Билеты к дифференцированному зачетупо учебной дисциплине «Вычислительная техника»:**

![](_page_31_Picture_242.jpeg)

1.З1 Опишите основные сведения об электронной вычислительной технике: классификация ЭВМ, характеристики, функциональное назначение.

2.З1 Расшифруйте понятие «Дешифраторы» и опишите принцип его действия

3.У1 Ситуационная задача.

Достройте и объясните таблицу истинности схемы логической операции «НЕ». Приведите примеры.

Преподаватель\_\_\_\_\_\_\_\_\_\_\_\_\_\_\_\_

![](_page_31_Picture_243.jpeg)

1.З1 Перечислите виды информации и способы представления ее в ЭВМ.

2.З1 Опишите мультиплексоры: принцип действия

3.У1 Ситуационная задача.

Достройте и объясните таблицу истинности схемы логической операции «ИЛИ». Приведите примеры

 $\overline{\phantom{a}}$  , we can consider the constant of  $\overline{\phantom{a}}$ 

1.З1 Перечислите количественные характеристики информации.

2.З1 Опишите понятие «Сумматоры» и принцип их действия.

### 3. У1 Ситуационная задача.

Достройте и объясните таблицу истинности схемы И. Приведите примеры

![](_page_32_Picture_260.jpeg)

1.З1 Проанализируйте системы счисления; взаимосвязь между системами счисления, перевод чисел из одной системы счисления в другую

2.З1 Опишите «Триггеры (RS- типов)» и их принцип работы, функциональные схемы.

3.У1 Ситуационная задача. Записать логическую функцию F =

Постановка условия: Если придет Вася или Коля и мама разрешит, то пойду гулять. Преподаватель\_\_\_\_\_\_\_\_\_\_\_\_\_\_\_\_

![](_page_32_Picture_261.jpeg)

1.З1 Проанализируйте позиционные системы счисления.

2.З1 Опишите «Триггеры ( D, - типов)» и их принцип работы, функциональные схемы.

3.У1. Ситуационная задача.

Составьте схему двухканального мультиплексора и объясните принцип работы.

Преподаватель

![](_page_32_Picture_262.jpeg)

1.З1 Проанализируйте арифметические операции в двоичной системе счисления.

2.З1 Опишите «Триггеры ( JK, - типов)» и их принцип работы, функциональные схемы.

3.У1 Ситуационная задача.

Составьте схему демультиплексора и объясните принцип работы.

![](_page_33_Picture_276.jpeg)

1. З1 Перечислите основные логические функции и способы их задания.

2.З1 Опишите «Триггеры ( T- типов)» и их принцип работы, функциональные схемы.

3.У1 Ситуационная задача.

Составьте схему четырехразрядного двоичного счетчика и объясните принцип работы.

![](_page_33_Picture_277.jpeg)

1.З1 Перечислите основные законы и тождества алгебры логики

2..З1 Опишите «Регистры (параллельные)» и их функциональные схемы.

 $3.91 C$ 

Заданы

![](_page_33_Picture_278.jpeg)

3. У1 Ситуационная задача.

Заданы двоичные числа X и Y. Вычислить X/Y , если: а) X=1111001111; Y=1001;б) X=110011001; Y=1000

Преподаватель\_\_\_\_\_\_\_\_\_\_\_\_\_\_\_\_

![](_page_33_Picture_279.jpeg)

1.З1 Проанализируйте Таблицу истинности.

2.З1 Опишите регистры (реверсивные): определение, функциональная схема.

3.У1 Ситуационная задача.

Составить схему фон Неймана и объяснить принцип обработки информации в ЭВМ.

Преподаватель\_\_\_\_\_\_\_\_\_\_\_\_\_\_\_\_

«Рассмотрено» на заседании ЦМК Председатель ЦМК

 $\overline{\phantom{a}}$  , we can consider the constant of  $\overline{\phantom{a}}$ 

**БИЛЕТ №7**

**ДИФФЕРЕНЦИРОВАННЫЙ ЗАЧЕТ** 

ГАПОУ «Казанский нефтехимический колледж им.В.П. Лушникова**»**

### **БИЛЕТ №11**

1.З1 Перечислите применение логических элементов в устройствах ЭВМ.

2.З1. Опишите «Запоминающие устройства». Определение. Назначение. Классификация .

3. У1 Ситуационная задача.

ГАПОУ «Казанский нефтехимический колледж им.В.П. Лушникова**»**

Составить схему Фон Неймана и объяснить принцип работы.

Преподаватель\_\_\_\_\_\_\_\_\_\_\_\_\_\_\_\_

![](_page_34_Picture_303.jpeg)

1.З1 Опишите аналоговые и цифровые сигналы. Три уровня представления цифровых устройств

2.З1 Перечислите способы организации памяти.

3.У1 Ситуационная задача.

Составить схему простейшего четырехразрядного регистра и объяснить принцип действия.

![](_page_34_Picture_304.jpeg)

1. З1 Расшифруйте понятие «Минимизация логических выражений».

2.З1 Перечислите классификацию внутренней памяти.

3. У1 Ситуационная задача.

Заданы двоичные числа X и Y. Вычислить X+Y , если: a)  $X=1111000010$ ;  $Y=11111$ ; 6)  $X=1100000010$ ;  $Y=10111$ .

![](_page_34_Picture_305.jpeg)

1.З1 Опишите Карты Карно.

2.З1.Расшифруйте понятие «Память SIMM »

3. У1 Ситуационная задача.

Заданы двоичные числа X и Y. Вычислить X-Y , если: a)  $X=1111000010$ ;  $Y=1001;$  6)  $X=110010101$ ;  $Y=11111$ .

Преподаватель\_\_\_\_\_\_\_\_\_\_\_\_\_\_\_\_

«Рассмотрено» на заседании ЦМК Председатель ЦМК

 $\overline{\phantom{a}}$  , we can consider the constant of  $\overline{\phantom{a}}$ 

 $\Pi_{\text{max}}$ 

**ДИФФЕРЕНЦИРОВАННЫЙ ЗАЧЕТ** 

**БИЛЕТ №15**

«Рассмотрено» на заседании ЦМК Председатель ЦМК

 $\overline{\phantom{a}}$  ,  $\overline{\phantom{a}}$  ,  $\overline{\phantom{a}}$ 

1.З1 Расшифруйте понятие «Счетчики (суммирующие )» и принципы построения.

2.З1 Опишите «Память DIMM»

3.У1 Ситуационная задача.

Начертить схему команд ассемблера

![](_page_35_Picture_326.jpeg)

1.З1 Опишите «Счетчики ( вычитающие )» и принципы их построения

2.З1 Перечислите архитектуру микропроцессора

3.У1 Заданы двоичные числа X и Y. Вычислить X/Y , если:

a)  $X=1000010011$ ;  $Y=1011$ ;  $6$ )  $X=110010101$ ;  $Y=1111$ ;

 $\Pi$ рано наратані

![](_page_35_Picture_327.jpeg)

1.З1 Опишите « Счетчики (реверсивные)» и принципы их построения.

2.З1 Перечислите основные характеристики микропроцессоров.

3.У1 Ситуационная задача.

Начертить схему команд ассемблера

![](_page_35_Picture_328.jpeg)

1.З1 Перечислите параметры, структуру и способы организации ОЗУ.

2. З1 Опишите «Системная плата» и ее внутренние компоненты.

3.У1 Ситуационная задача. Заданы двоичные числа X и Y. Вычислить X-Y , если: а) X=1101001; Y=101111; б) X=101110110; Y=10111001; в) X=100011001; Y=101011.

«Рассмотрено» на заседании ЦМК Председатель ЦМК

 $\overline{\phantom{a}}$  , we can consider the constant of  $\overline{\phantom{a}}$ 

1.З1 Перечислите параметры, структуру и способы организации ПЗУ

2.З1 Проанализируйте организацию связей в структуре ЭВМ. Назначение шин.

3.У1 Ситуационная задача. Заданы двоичные числа X и Y. Вычислить X+Y , если: а) X=1101001; Y=101111; б) X=101110110; Y=10111001; в) X=100011001; Y=101011.

Преподаватель\_\_\_\_\_\_\_\_\_\_\_\_\_\_\_\_

![](_page_36_Picture_245.jpeg)

**БИЛЕТ №19**

1.З1 Опишите «Микросхемы ПЗУ».

им.В.П. Лушникова**»**

2.З1 Перечислите классификацию программного обеспечения современных ЭВМ

3.У1 Ситуационная задача. Выполнить сложение двоичных чисел: а) X=1101, Y=101 б) X=1101, Y=101, Z=111;

Преподаватель\_\_\_\_\_\_\_\_\_\_\_\_\_\_\_\_

![](_page_36_Picture_246.jpeg)

1.З1 Опишите статические и динамические ОЗУ.

2.З1 Перечислите систему команд микропроцессора.

3.У1 Ситуационная задача.

Начертить схему аппаратных средств компьютера

### **ДИФФЕРЕНЦИРОВАННЫЙ ЗАЧЕТ**

**БИЛЕТ №22**

«Рассмотрено» на заседании ЦМК Председатель ЦМК

 $\overline{\phantom{a}}$  , we can consider the constant of  $\overline{\phantom{a}}$ 

1.З1 Перечислите классификацию программного обеспечения современных ЭВМ.

2.З1 Опишите «Системная плата» и ее внутренние компоненты.

3.У1 Ситуационная задача. Перевести следующие числа из "2" с.с в "16" А)1111101 Б)1101111101 Г) 110101000

![](_page_37_Picture_320.jpeg)

3.У1 Ситуационная задача.

Начертить схему команд ассемблера

![](_page_37_Picture_321.jpeg)

1.З1 Перечислите современное программное обеспечение ЭВМ

2.З1 Опишите «Системная плата» и ее внутренние компоненты

3. У1 Ситуационная задача.

Перевести следующие числа из "10" с.с в "2" а) 463;б) 1209;в) 362;г) 3925;д) 11355.

Преподаватель\_\_\_\_\_\_\_\_\_\_\_\_\_\_\_\_

![](_page_37_Picture_322.jpeg)

1.З1 Перечислите архитектуру персонального компьютера типа IBM PC.

2.З1 Опишите позиционные системы счисления

 $\mathbf{I}$ 

3.У1 Ситуационная задача.

Начертить схему команд ассемблера

![](_page_38_Picture_301.jpeg)

### **ДИФФЕРЕНЦИРОВАННЫЙ ЗАЧЕТ**

«Рассмотрено» на заседании ЦМК Председатель ЦМК

 $\overline{\phantom{a}}$  ,  $\overline{\phantom{a}}$  ,  $\overline{\phantom{a}}$ 

**БИЛЕТ №26**

1.З1 Опишите основные сведения об электронной вычислительной технике: классификация ЭВМ, характеристики, функциональное назначение.

2.З1 Расшифруйте понятие «Дешифраторы» и опишите принцип его действия

3.У1 Ситуационная задача.

Достройте и объясните таблицу истинности схемы логической операции «НЕ». Приведите примеры.

![](_page_38_Picture_302.jpeg)

1.З1 Перечислите виды информации и способы представления ее в ЭВМ.

2.З1 Опишите мультиплексоры: принцип действия

3.У1 Ситуационная задача.

Достройте и объясните таблицу истинности схемы логической операции «ИЛИ». Приведите примеры

![](_page_38_Picture_303.jpeg)

1.З1 Перечислите количественные характеристики информации.

2.З1 Опишите понятие «Сумматоры» и принцип их действия.

3. У1 Ситуационная задача.

Достройте и объясните таблицу истинности схемы И. Приведите примеры

![](_page_38_Picture_304.jpeg)

1.З1 Проанализируйте системы счисления; взаимосвязь между системами счисления, перевод чисел из одной системы счисления в другую

2.З1 Опишите «Триггеры (RS- типов)» и их принцип работы, функциональные схемы.

3.У1 Ситуационная задача. Записать логическую функцию F =

Постановка условия: Если придет Вася или Коля и мама разрешит, то пойду гулять.

 $\overline{\phantom{a}}$  , we can consider the constant of  $\overline{\phantom{a}}$ 

1.З1 Проанализируйте позиционные системы счисления.

2.З1 Опишите «Триггеры ( D, - типов)» и их принцип работы, функциональные схемы.

3.У1. Ситуационная задача.

Составьте схему двухканального мультиплексора и объясните принцип работы.

![](_page_39_Picture_265.jpeg)

1.З1 Проанализируйте арифметические операции в двоичной системе счисления.

2.З1 Опишите «Триггеры ( JK, - типов)» и их принцип работы, функциональные схемы.

### 3.У1 Ситуационная задача.

Составьте схему демультиплексора и объясните принцип работы.

![](_page_39_Picture_266.jpeg)

1. З1 Перечислите основные логические функции и способы их задания.

2.З1 Опишите «Триггеры ( T- типов)» и их принцип работы, функциональные схемы.

3.У1 Ситуационная задача.

Составьте схему четырехразрядного двоичного счетчика и объясните принцип работы.

Преподаватель\_\_\_\_\_\_\_\_\_\_\_\_\_\_\_\_

![](_page_39_Picture_267.jpeg)

1.З1 Перечислите основные законы и тождества алгебры логики

2..З1 Опишите «Регистры (параллельные)» и их функциональные схемы.

3.У1 Ситуационная задача.

Заданы двоичные числа X и Y. Вычислить X\*Y , если: а) X=1111000010; Y=1001; б) X=1111000011; Y=1111; Преподаватель\_\_\_\_\_\_\_\_\_\_\_\_\_\_\_\_

БИЛЕТ №34

«Рассмотрено» на заседании ЦМК Председатель ЦМК

1.31 Перечислите основные логические операции.

2.31 Опишите регистры (последовательные): определение, функциональная схема.

#### 3. У1 Ситуационная задача.

Заданы двоичные числа Х и Ү. Вычислить Х/Ү, если: a) X=1111001111; Y=1001; 6) X=110011001; Y=1000

#### Критерии оценки:

#### оценка «отлично»

выставляется студенту, обнаружившему всесторонние систематическое и глубокое знание учебного материала, предусмотренного программой; усвоившему основную и знакомому с дополнительной литературой по программе, имеющему творчески и осознано выполнять задания, предусмотренные программой; усвоившему взаимосвязь основных понятий дисциплины и умеющему применить их к анализу и решению практических задач; безупречно выполнившему в процессе изучения дисциплины все задания, предусмотренные формами текущего контроля;

#### оценку «хорошо»

заслуживает студент обнаруживший полное знание учебного материала, предусмотренного программой; усвоивший основную учебную литературу, рекомендуемою в программе; успешно выполнивший все задания, предусмотренные формами текущего контроля;

#### оиенка «удовлетворительно»

выставляется студенту обнаружившему знание основного учебного материала. предусмотренного программой, в объеме необходимом для дальнейшей учебы и работы по рекомендованной литературой, специальности, знакомому с основной программой; справляющемуся с выполнением заданий, предусмотренных программой; выполнившему все задания, предусмотренные формами текущего контроля, но допустившему погрешности в ответе на экзамене и обладающему необходимыми знаниями для их устранения под руководством преподавателя;

#### оценка «неудовлетворительно»

выставляется студенту, обнаружившему пробелы в знании основного материала, предусмотренного программой, допустившему принципиальные ошибки в выполнении предусмотренных программой заданий; не выполнившему отдельные задания, предусмотренные формами текущего контроля.

![](_page_41_Picture_12.jpeg)

![](_page_41_Picture_13.jpeg)

Формы и методы контроля и оценки результатов обучения должны позволять проверять у обучающихся не только формирование знаний и умений, но и развитие общих и профессиональных компетенций

Общие компетенции

![](_page_41_Picture_14.jpeg)

![](_page_42_Picture_361.jpeg)

![](_page_43_Picture_326.jpeg)